## **فهرس المحتويات**

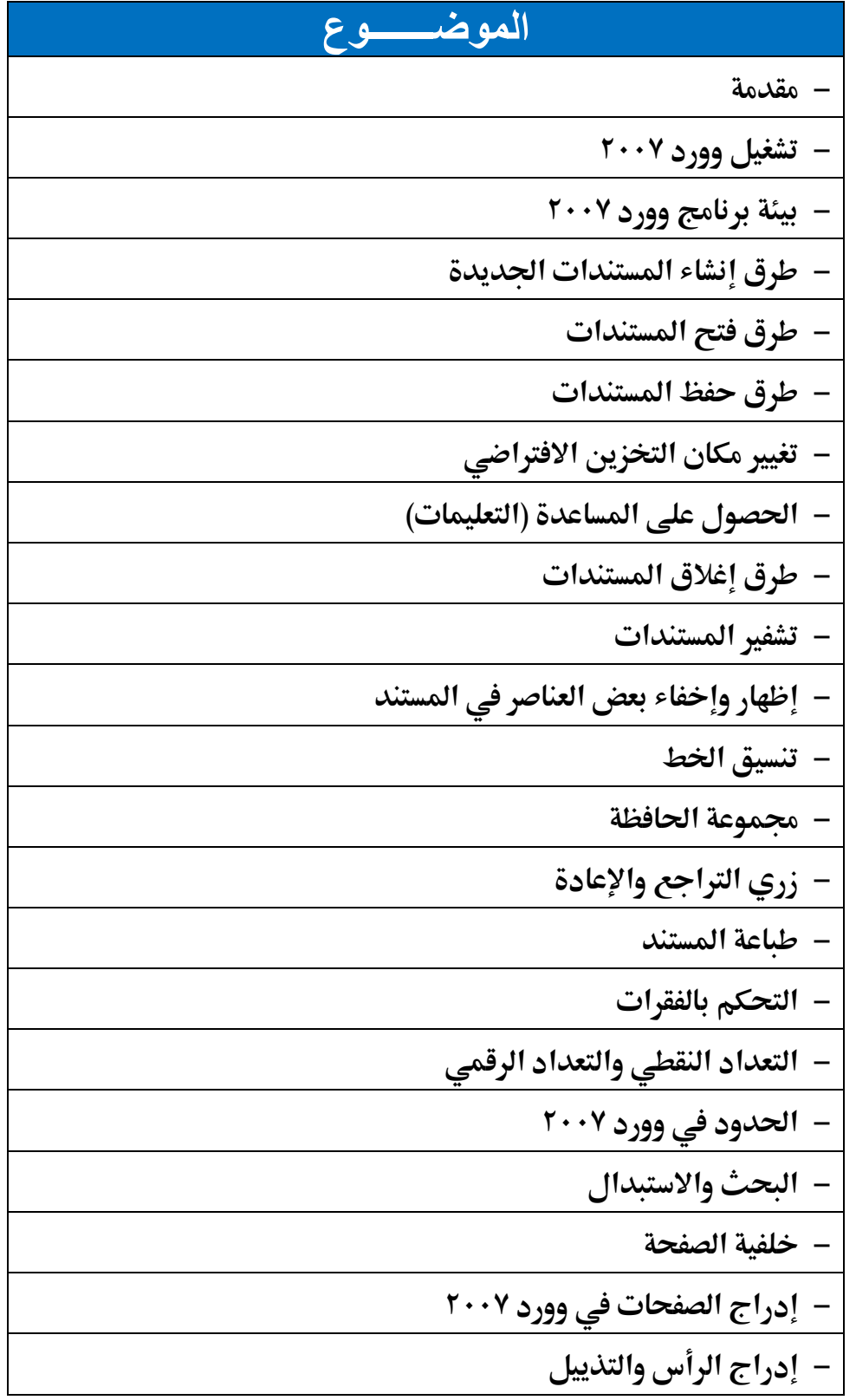

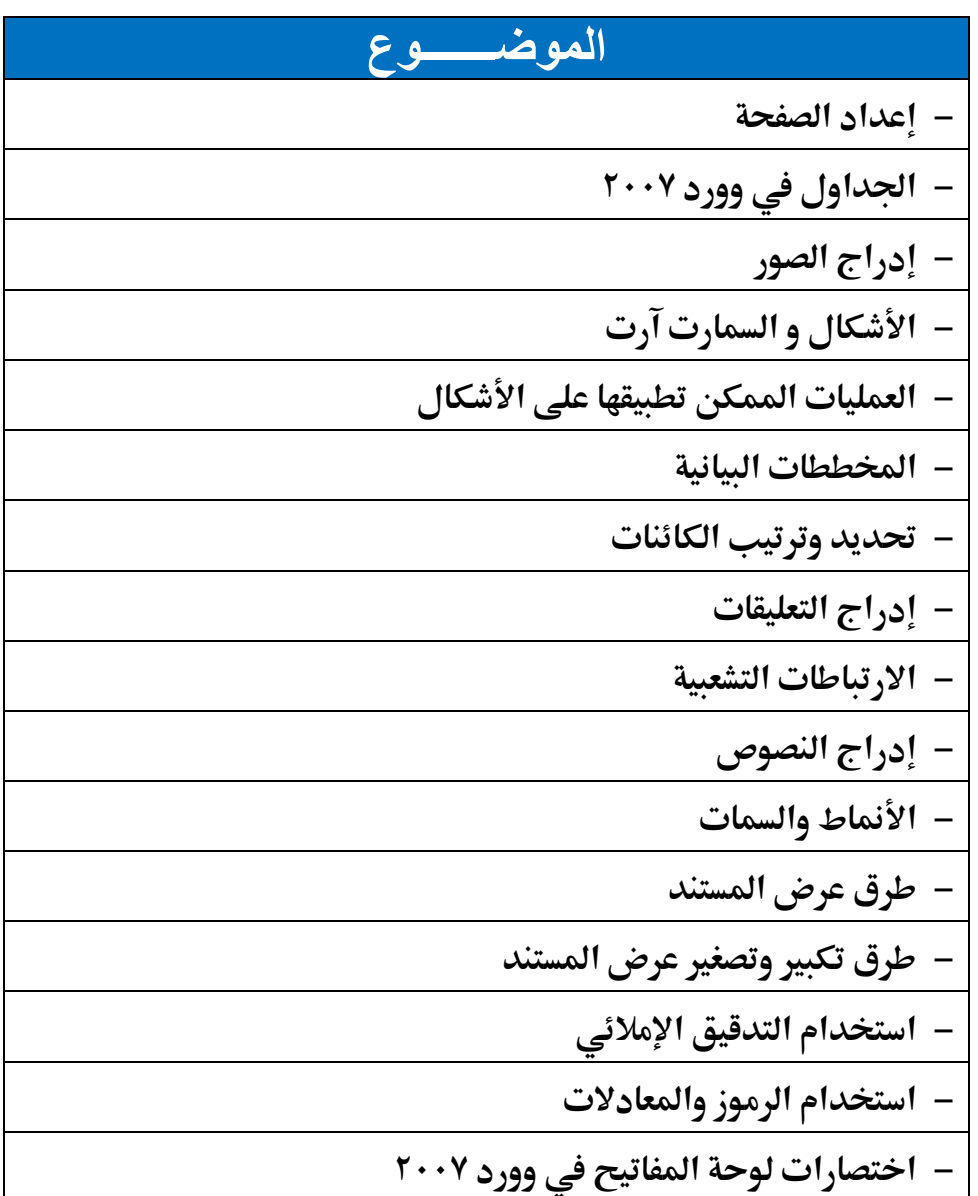